# MotioPI Data Sheet

## FREE Software Utilities for Cognos

Are you a Cognos administrator, report author, or modeler that needs to access, manage, or document high volumes of information, but find it difficult to complete such actions in Cognos in a timely or efficient manner? MotioPI™, the powerful FREE tool for Cognos, offers a breadth of utilities that saves the time and effort required to do many things in Cognos.

#### **Recover Deleted Cognos User Content**

Once a user's access to Cognos is deleted, their "My Folders" content is no longer easily accessible. The Orphaned Objects panel makes it easy to recover the content belonging to a deleted Cognos user.

#### **Ensure Correct Security Roles are Set**

Quickly pinpoint a user's group and role membership, as well as their specific levels of access on selected content. Easily exportable as HTML/CSV.

#### **Batch Validation for Cognos Objects**

Verify that recent model changes haven't broken reports or other dependent objects. The validation panel validates hundreds of reports, queries & analyses.

### **Manage Private Folder Storage Capacity**

Inspect contents and storage usage across all users' "My Folders."

#### **Document Scheduled Jobs**

Access a list of all scheduled activity, when it's scheduled, and the frequency of occurrence in the Schedule panel.

#### **Analyze Cognos Outputs**

How many? How big? Who? Easily determine how many saved outputs are lurking in your Content Store. Find the biggest space offenders, view details about when they were generated and by whom.

### **Query & Export Model Specifications**

Export relevant information from a published package into a navigable html or csv report.

#### **Details of Dispatchers, Data Sources, Properties, and More**

Quickly access comprehensive details of Cognos objects, such as permissions, policies, connections, search paths, and signons.

#### **View Report Specifications**

The Spec Viewer provides a means to view report, analysis and query studio specifications all within a single tab.

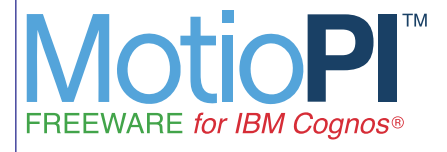

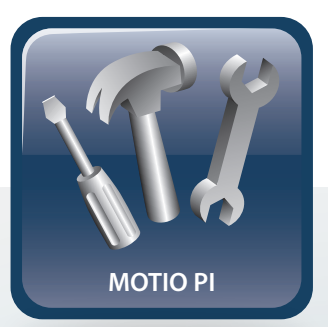

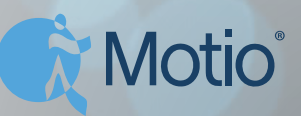

# MotioPI Pro Data Sheet

## Powerful Cognos Administrative Utilities

MotioPI™ Pro empowers IBM Cognos admins, report authors, and modelers to more effectively manage their BI environments. Building on the popular free tool, MotioPI, the Pro version offers additional features that allow users to mass update BI content, settings, policies, schedules, models, and much more.

#### **Action Buttons**

Throughout each of the MotioPI feature panels are action buttons that provide bulk management capabilities for Cognos BI environments. These action buttons let you do the following:

- Manage Cognos user schedules in bulk with disable, enable, and delete action buttons.
- Keep Cognos environments clean by automatically updating referencing objects for deleted/moved Cognos content.
- Free up Content Store space with the download/delete action that finds and archives historical Cognos report outputs to the local file system.
- Make bulk ownership changes to Cognos content when employees change roles
- or leave an organization.

#### **User Preferences**

Manage the preferences for entire groups of Cognos users in bulk. Apply changes to portal tabs, home pages, default report formats, etc. Cognos admins are also able to quickly update Cognos group & role memberships for a large number of users.

#### **The Templatizer**

Get a faster and more efficient method of managing common elements across numerous reports at once. Choose fragments from a template report, then replicate them onto many other target reports, such as headers/footers, queries, local styles, and more.

#### **Property Distribution**

Efficiently manage Cognos object properties with the Property Distributor panel. Select a prototype object and then mirror selected properties from it onto many other target objects in one easy operation. Manage properties on Cognos Objects such as reports, report views, schedules, queries, packages, folders, report templates, and analysis objects. The preview and backup features empower the administrator to proceed with bulk modification of Cognos objects with peace of mind.

#### **Model Panel**

Modelers can quickly edit multi-locale element names. Publish packages from modified models directly from MotioPI Pro and automatically correct any Content Store object impacted by a modified framework model.

#### **Search & Replace**

Quickly retrieve Cognos objects containing specific text and update key naming references in bulk. The search and replace operation also supports images and regular expression replacements.

#### **Schedule Delivery**

Identify schedule recipients for Cognos objects all in one screen. Easily administer allocation of schedules in batch by multi-selecting or removing unintended recipients. Verification previews and backups allow comparison of current vs. new recipients for scheduled jobs.

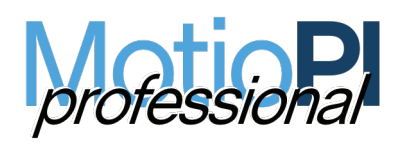

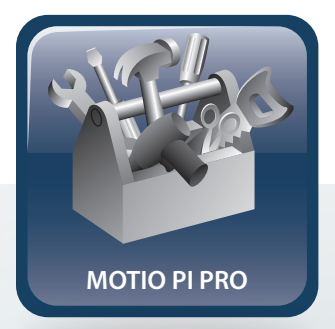

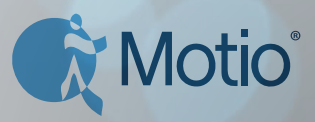